# **Laboratorio di ST1 Lezione 3**

Claudia Abundo

Dipartimento di Matematica Universita degli Studi Roma Tre `

19 Marzo 2010

K ロ ▶ K @ ▶ K 할 ▶ K 할 ▶ 이 할 → 9 Q Q →

#### **Distribuzioni Statistiche**

K ロ ▶ K @ ▶ K 할 ▶ K 할 ▶ 이 할 → 9 Q Q →

- Discrete
- Continue

# **Comandi principali**

dNOME() Funzione di densità o distribuzione di probabilità per variabili discrete pNOME() Funzione di ripartizione qNOME() Quantili rNOME() Generatore di numeri pseudo-casuali Ogni distribuzione ha dei suoi parametri: richiamare l'help per una corretta definizione di questi

ESEMPIO: distribuzione Binomiale

```
dbinom(size, prob)
pbinom(size, prob)
qbinom(size, prob)
rbinom(size, prob)
```
Densita, funzione di distribuzione, quantili e funzione generatrice di numeri casuali per ` una funzione di distribuzione binomiale di parametri numerosità (size) e probabilità (prob)

**KOD KOD KED KED E VAN** 

#### **Distribuzioni Discrete**

K ロ ▶ K @ ▶ K 할 ▶ K 할 ▶ 이 할 → 9 Q Q →

- Binomiale
- Poisson

#### **Distribuzioni Continue**

K ロ ▶ K @ ▶ K 할 > K 할 > 1 할 > 9 Q Q\*

- Uniforme
- Normale

# **Discrete 1: Binomiale Bin(p, n)**

$$
\binom{n}{x} p^x (1-p)^{n-x}
$$

Valore Atteso:  $np$  Varianza:  $np(1-p)$ 

Ipotizziamo di avere una popolazione che si distribuisce come una variabile aleatoria  $X \sim Bin(n, p)$  ossia che le n variabili aleatorie  $X_1, X_2, \ldots, X_n$  hanno distribuzione di probabilita discreta `

$$
f_{X_i}(x_i|n,p) = \binom{n}{x_i} p^{x_i} (1-p)^{n-x_i}
$$

e tale che  $E(X_i) = np e \, var(X_i) = np(1-p)$ 

Consideriamo la probabilita associata alla sequenza da 0 a 10 da una Bin(10, 1/2) e ` disegnamo lo Spike plot

```
BINO = dbinom(0:10, size = 10, prob = 1/2)plot(0:10, BINO, type = "h",
main= "Spike plot di una distribuzione Binomiale Bin(10, 1/2)",
xlab = "k", ylab = "p")
```
**KORKARA KERKER DAGA** 

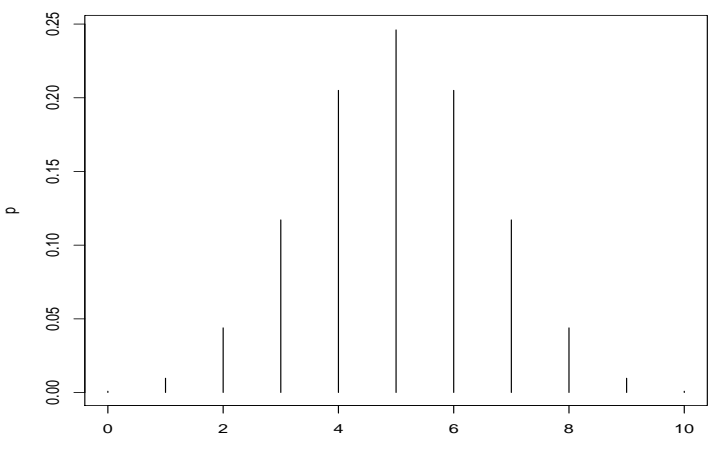

#### **Spike plot di una Binomiale**

k

イロト イ団 トイミト イミト  $\equiv$  990

#### **Cambiamo i parametri n e p 1**

BINO = dbinom $(0:100, size = 100, prob = 1/2)$ 

plot(0:100, BINO, type = "h", main= "Spike plot di una distribuzione Binomiale Bin(100,  $1/2$ )", xlab= "k", ylab = "p")

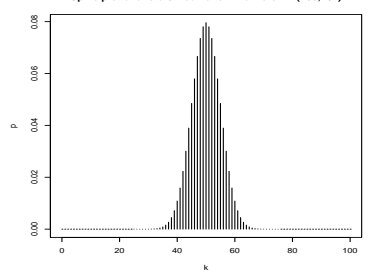

**Spike plot di una distribuzione Binomiale Bin(100, 1/2)**

## **Cambiamo i parametri n e p 2**

 $BINO = dbinom(0:10, size = 10, prob = 1/6)$ 

plot(0:10, BINO, type =  $m,$  main= "Spike plot di una distribuzione Binomiale Bin(10,  $1/6$ )", xlab= "k", ylab = "p")

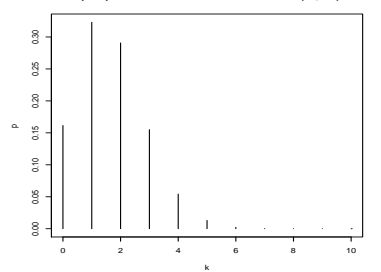

**KORKARA KERKER DAGA** 

**Spike plot di una distribuzione Binomiale Bin(10, 1/6)**

## **Discrete 2: Poisson**

o anche "legge degli eventi rari"

$$
\lambda^x \frac{exp(-\lambda)}{x!}
$$

```
Valore Atteso: λ = Varianza: λ
Ora si usa dpois(x, lambda):
```

```
par(mfrow = c(2, 1))
```

```
POT = dpois(0:10, 1ambda=1/2)
plot(0:10, POI, type = "h", main="Spike plot di una Poisson", xlab="k", ylab = "p")
```

```
points(0:10.P0I, pch = 16, cex = 1)
```
oppure possiamo cambiare i pallini in "stars":

```
POI2 = dpois(0:10, lambda=1/2)plot(0:10, POI2, type = "h", main="Spike plot di una Poisson", xlab="k", ylab = "p")
```
 $points(0:10, POI2, pch = 8, cex = 1)$ 

**Spike plot di una Poisson**

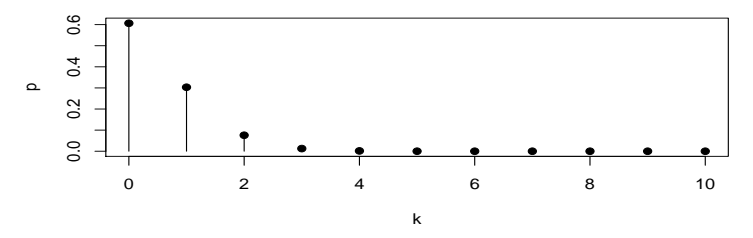

**Spike plot di una Poisson**

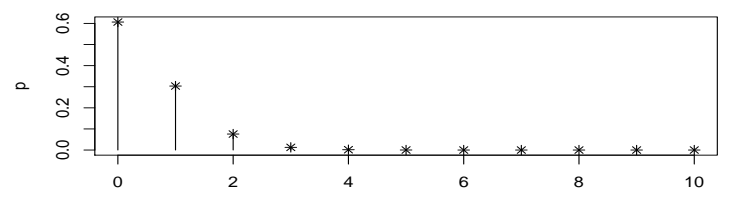

k

K ロ ▶ K @ ▶ K 할 ▶ K 할 ▶ 이 할 → 9 Q Q →

## **Cambiamo il parametro** λ

```
par(mfrow = c(2, 1))
POI = dpois(0:10, lambda=1/2)
plot(0:10, POI, type = "h", main="Spike plot di una Poisson con lambda=1/2", xlab="k", ylab = "p")
points(0:10.P0I, pch = 16, cex = 1)POT2 = dpois(0:10, lambda=1/7)
plot(0:10, POI2, type = "h", main="Spike plot di una Poisson con lambda=1/7 ", xlab="k", ylab = "p")
points(0:10.P0I2, pch = 16, cex = 1)
```
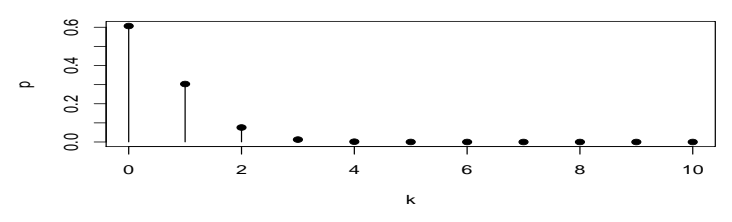

**Spike plot di una Poisson con lambda=1/2**

**Spike plot di una Poisson con lambda=1/7** 

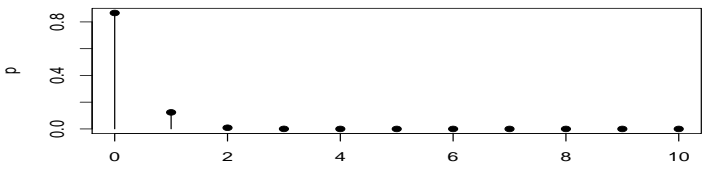

k

**K ロ ▶ K 御 ▶ K 聖 ▶ K 聖 ▶ 『 重 』 9000** 

## **Somma di Poisson**

La somma di variabili aleatorie *indipendenti* con distribuzioni di Poisson di parametri λ<sup>1</sup> e  $\lambda_2$  è una variabile aleatoria con distribuzione di Poisson di parametro  $\lambda = \lambda_1 + \lambda_2$ 

```
par(mfrow = c(3, 1))POT = dpois(0:10, 1ambda=2)
plot(0:10.P0I, type = "h", main = "Spikeplot di Poisson", xlab="k", ylab ="p")
points(0:10.P0I, pch = 8, cex = 1)POI2 = dpois(0:10, lambda=1/5)plot(0:10, POI2, type="h",main=
"Spike plot di Poisson 2", xlab="k", ylab = "p")
points(0:10,POI2,pch=8,cex= 1)
POI3=dexp(0:20, rate = 2+1/5)plot(0:20,poi3,type = "h", main="Spike plot di Somma di Poisson", xlab="k", ylab ="p")
points(0:20, \text{noi3}, \text{pch} = 8, \text{cex} = 1)
```
**KORKARYKERKE PORCH** 

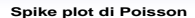

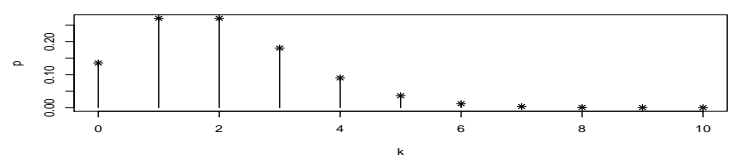

**Spike plot di Poisson 2**

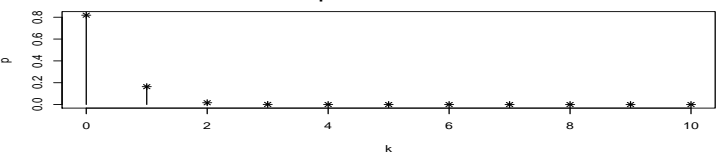

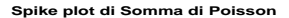

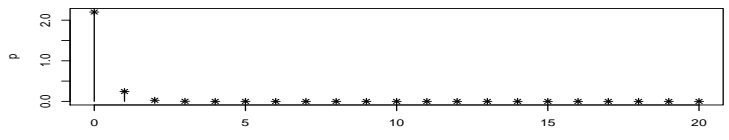

K ロ ▶ K @ ▶ K 할 > K 할 > 1 할 > 9 Q Q\*

## **Binomiale** → **Poisson**

Se n èmolto grande ( $\sim 50$ ) e p molto piccolo, tale che  $np < 10$  e  $p(1-p) \sim p$ , allora la binomiale può essere approssimata con una distribuzione di Poisson con parametro  $\lambda = np$ 

ESEMPIO:  $n = 100$   $p = 1/50$   $np = 2$ 

```
par(mfrow = c(2, 1))
BINO = dbinom(0:100, size = 100, prob = 1/50)plot(0:100, BINO, type
= "h", main= "Spike plot di una distribuzione Binomiale Bin(100,
1/50)", xlab= "k", ylab = "p")
POI =dpois(0:100, lambda=2)
```

```
plot(0:100, POI, type = "h", main = "Spikeplot di Poisson", xlab="k", ylab ="p")
```
**Spike plot di una distribuzione Binomiale Bin(100, 1/50)**

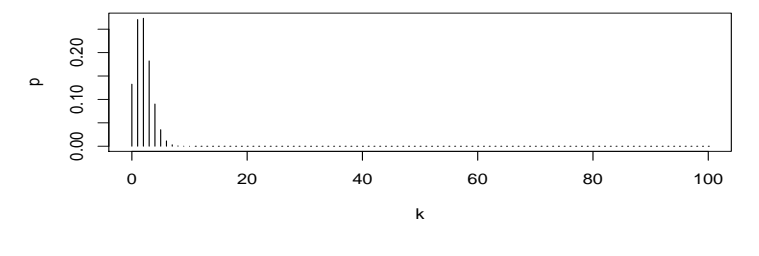

**Spike plot di Poisson**

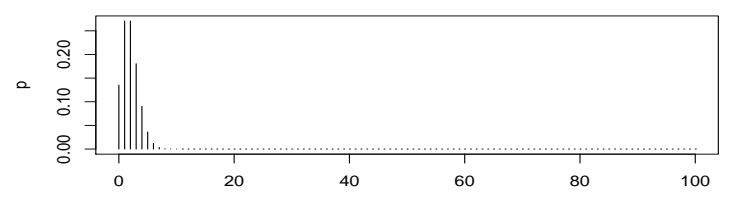

k

# **Continue 1: Uniforme U[a,b]**

$$
\frac{1}{b-a}
$$

 $a \leq x \leq b$ , è nulla per  $x < a$  e  $x > b$ 

Ha due parametri denominati "a" e "b", che costituiscono rispettivamente il minimo ed il massimo.

**KORKARA KERKER DAGA** 

Valore atteso:  $\frac{(a+b)}{2}$  Varianza:  $\frac{(b-a)^2}{12}$ 12

Simuliamo 100 valori da una Uniforme in (0, 5)

Costruiamo l'istogramma corrispondente

```
uni = runif(100, min = 0, \text{max} = 5)
uni
hist(uni, prob=TRUE, main= "Una
distribuzione Uniforme!", col=gray(0.9))
```
 $025$ 0.00 0.05 0.10 0.15 0.20 0.25 $0.20$  $0.15$ Density  $0.10$  $0.05$  $0.00$ 0 1 2 3 4 5 uni

**Una distribuzione Uniforme!**

Con il comando "curve" disegnamo la curva Inserendo "add=TRUE" sovrapponiamo la curva all'istogramma

**KORKARYKERKE PORCH** 

```
plot.new()
box()
hist(uni, prob=TRUE, main="Una distribuzione Uniforme!",
col=gray(0.9))
```
curve(dunif(x, min=0, max=5), lwd=2, add=TRUE)

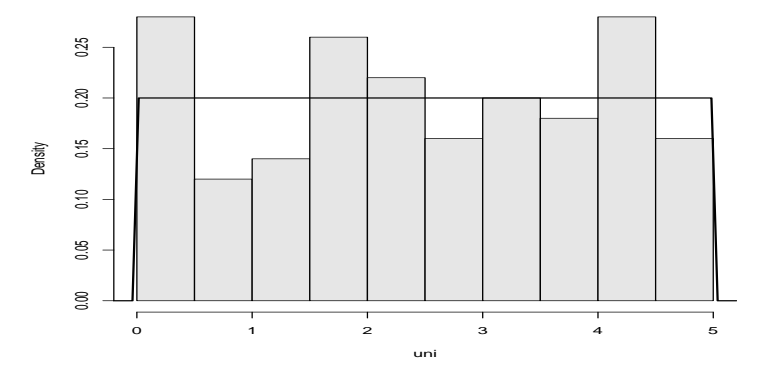

**Una + distribuzione Uniforme!**

## **Cambiamo il numero di osservazioni**

```
par(mfrow = c(3, 1))uni2 = runif(200, min = 0, max = 5)iuni 2
hist(uni2, prob=TRUE, main=
"distribuzione Uniforme 200 osservazioni", col=gray(0.9))
uni3 = runif(600.min = 0.max = 5)uni3
hist(uni3, prob=TRUE, main=
"distribuzione Uniforme 600 osservazioni", col=gray(0.9))
uni4 = runif(1500.min = 0.max = 5)uni4
hist(uni4, prob=TRUE, main=
"distribuzione Uniforme 1500 osservazioni", col=gray(0.9))
```
**KORKARA KERKER DAGA** 

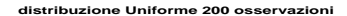

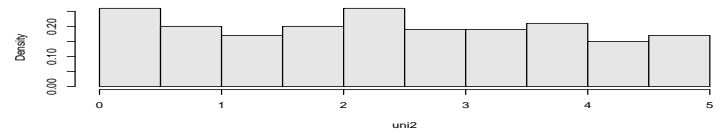

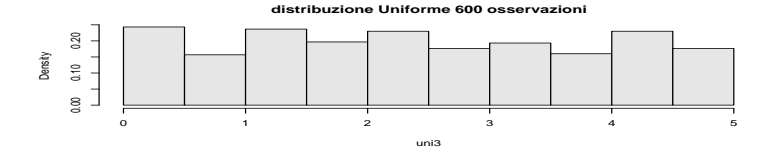

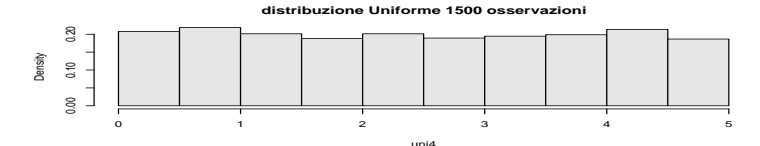

K ロ ▶ K @ ▶ K 할 > K 할 > 1 할 > 9 Q Q\*

# **Somma di Uniformi 2: Teorema del limite centrale**

Attenzione: la somma di Uniformi non è un'Uniforme!

```
par(mfrow = c(3, 1))
uni2 = runif(10000,min = 0,max = 1)i\pi i3 =runif(10000.min = 0.\text{max} = 3)
uni4=uni2+ uni3 hist(uni4, prob=TRUE,main="Somma", col=gray(0.9))
box()
uni2b = runif(10000,min = 0,max = 1)uni3b = runif(10000, min = 0, max = 3)
uni4b = runif(10000.min = 0.max = 5)uni5b=uni2b+ uni3b + uni4b
box()hist(uni5b, prob=TRUE, main="Somma", col=gray(0.9))
```
**KORKARA KERKER DAGA** 

```
unizc = runif(10000,min = 0,max = 1)uni3c = runif(10000, min = 0, max = 3)
uni4c = runif(10000, min = 0, max = 5)
uni5c = runif(10000, min =0, max = 7)
uni6c = runif(10000, min = 0, max = 8)
uni7c=uni2c+ uni3c+ uni4c+ uni5c+ uni6cbox()
hist(uni7c, prob=TRUE, main="Somma",col=gray(0.9))
```
**KORKARYKERKE PORCH** 

box()

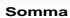

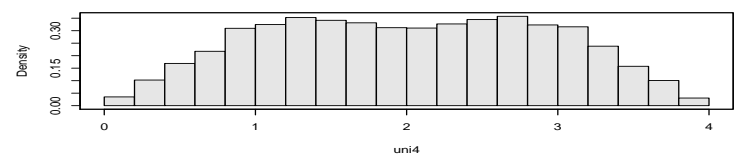

**Somma**

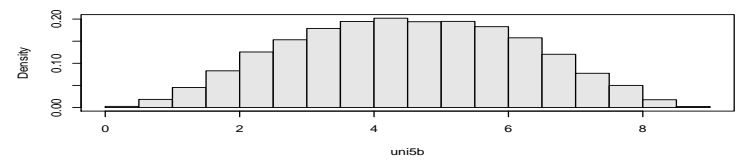

**Somma**

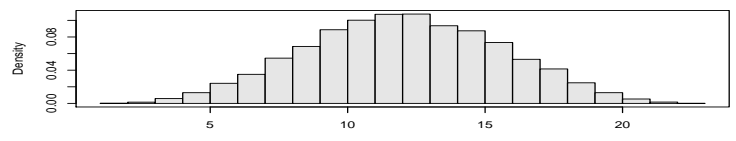

K ロ ▶ K @ ▶ K 할 > K 할 > 1 할 > 1 9 Q Q \*

# **Continue 2: Normale**  $N(\mu, \sigma^2)$

$$
\frac{1}{\sigma\sqrt{2\pi}}e^{-\frac{(x-\mu)^2}{2\sigma^2}}
$$

Disegnamo i valori di una curva Normale tra -3 e 3 (Una Normale varia da −∞ a ∞) con il comando "curve"

curve(dnorm(x),-3,3, axes = TRUE, ylab = "", xlab = "", ylim =  $c(0, .5)$ 

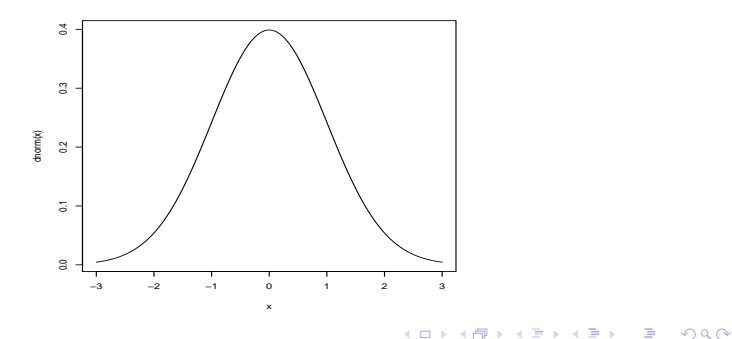

## **Evidenziare le code**

**KORKARA KERKER DAGA** 

Evidenziamo la coda di SINISTRA

```
vals = \sec(-3, -1, \text{ length} = 100)x = c(-3, vals, -1, -3)y = c(0, \text{dnorm}(vals), 0, 0)polvqon(x,v, density=20, angle = 45)
```
Evidenziamo la coda di DESTRA

```
vals = seq(1, 3, length = 100)x = c(1, vals, 3, 1)y = c(\min(y)), dnorm(vals), min(y), min(y))
polvqon(x,v,density = 20, angle = 45)
```